# POLITECHNIKA POZNAŃSKA

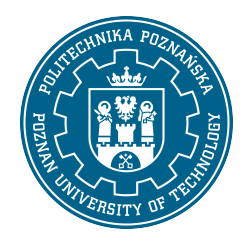

EUROPEJSKI SYSTEM TRANSFERU I AKUMULACJI PUNKTÓW (ECTS)

# KARTA OPISU PRZEDMIOTU - SYLABUS

Nazwa przedmiotu Grafika inżynierska i CAD [S1ETI1>GIiCAD]

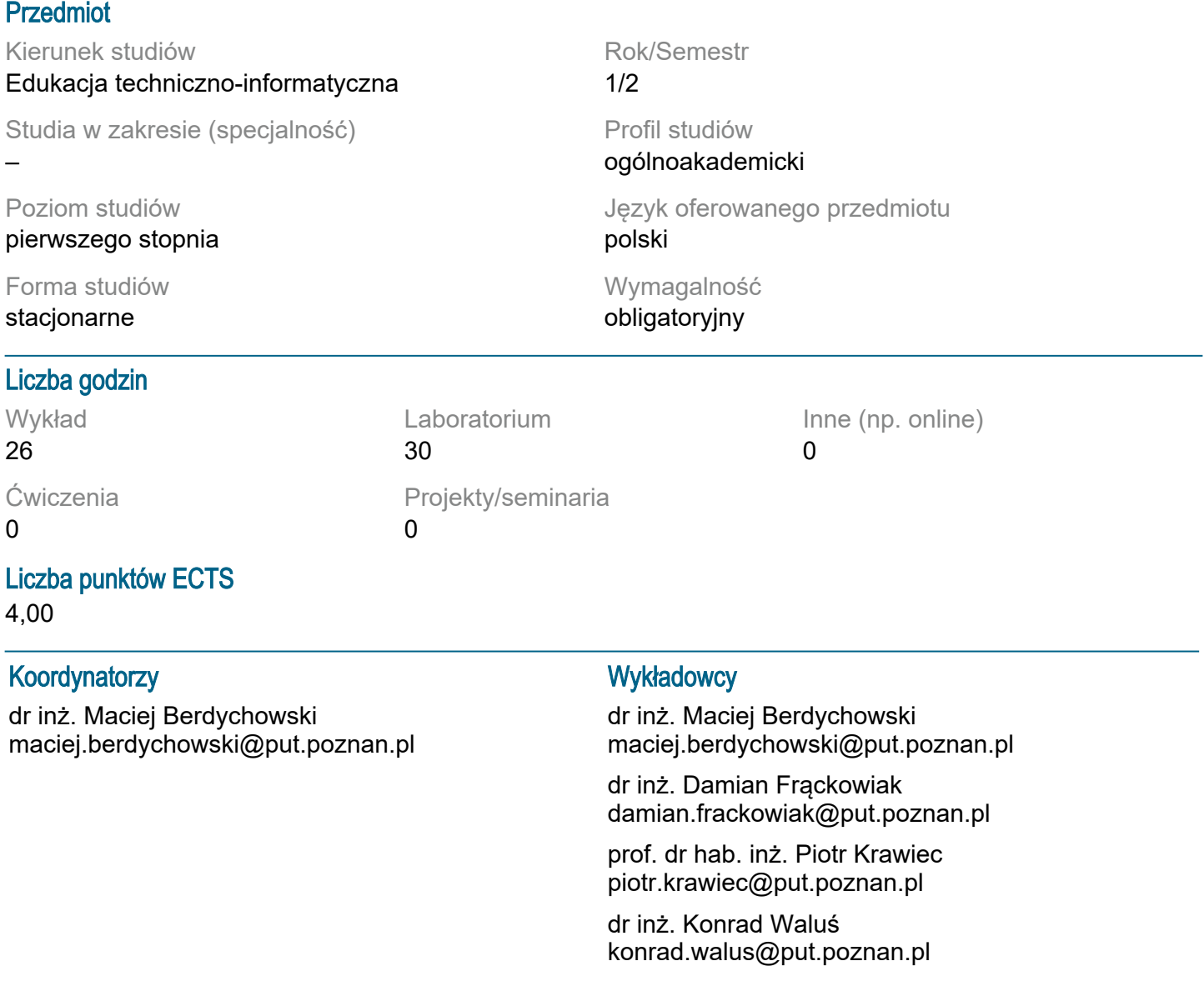

### Wymagania wstępne

1) Podstawowe wiadomości z geometrii elementarnej i stereometrii, wiedza z zakresu informatyki. 2) Umiejętność rozwiązywania problemów w oparciu o posiadaną wiedzę, umiejętność pozyskiwania informacji ze wskazanych źródeł. 3) Rozumienie konieczności poszerzania swojej wiedzy i kształcenia umiejętności, a także samodzielność i konsekwencja w realizacji zadań i rozwiązywaniu problemów.

# Cel przedmiotu

1) Kształtowanie u studentów wyobraźni przestrzennej i zaznajomienie ich z zasadami odwzorowywania obiektów przestrzennych na płaszczyźnie. 2) Rozwijanie umiejętności tworzenia dokumentacji rysunkowej za pomocą narzędzi komputerowych; kształtowanie umiejętności czytania rysunków technicznych. 3) Wprowadzenie studentów w obszar komputerowego wspomagania projektowania.

## Przedmiotowe efekty uczenia się

Wiedza:

1) student ma uporządkowaną wiedzę dotyczącą zasad rysunku technicznego - [k1\_w09]

2) student rozumie znaczenie normalizacji w grafice inżynierskiej oraz znaczenie oprogramowania cad w inżynierii - [k1\_k09]

3) student rozumie nadrzędną rolę inżyniera w procesie komputerowo wspomaganego tworzenia rysunków technicznych - [k1\_k18]

Umiejętności:

1) student potrafi narysować i zwymiarować podstawowe elementy konstrukcji inżynierskich - [k1\_u06] 2) student potrafi korzystać z oprogramowania typu cad wspomagającego proces projektowania - [k1\_u09]

3) student potrafi posługiwać się technikami informacyjno-komunikacyjnymi właściwymi do realizacji zadań typowych dla działalności inżynierskiej - [k1\_u13]

4) student ma umiejętność samokształcenia - [k1\_u02]

Kompetencje społeczne:

1) student potrafi samodzielnie pracować nad wyznaczonym zadaniem - [k1\_k01]

2) student rozumie potrzebę uczenia się przez całe życie - [k1\_k03]

#### Metody weryfikacji efektów uczenia się i kryteria oceny

Efekty uczenia się przedstawione wyżej weryfikowane są w następujący sposób:

Wykłady: egzamin pisemny, na który składa się 5 jednakowo punktowanych pytań teoretycznych. Laboratorium komputerowe: trzy sprawdziany rysunkowe w ciągu semestru. Zasady oceny: ocena na podstawie uzyskanych punktów; skala liniowa, ocena dostateczna po zgromadzeniu przynajmniej 50% przewidzianych punktów.

## Treści programowe

Wprowadzenie do grafiki inżynierskiej. Normalizacja w rysunku technicznym. CAD w inżynierii. Podstawowe elementy rysunku technicznego: arkusze rysunkowe, podziałki, linie rysunkowe, pismo techniczne, tabliczki rysunkowe.

Konstrukcje geometryczne.

Rzutowanie aksonometryczne. Rzutowanie prostokątne metodą europejską.

Linie przecięcia brył z płaszczyznami. Przenikanie brył.

Przekroje proste i złożone; półwidok-półprzekrój; kłady przekroju.

Szczególne przypadki widoków i przekrojów: przekrój cząstkowy; przekrój przez żebro; widok cząstkowy i pomocniczy; urywanie i przerywanie widoków i przekrojów; szczegóły przedmiotu w powiększeniu. Wymiarowanie. Zasady wymiarowania i zalecenia porządkowe w praktyce.

Rysunki wykonawcze podstawowych części maszyn: wałek, tuleja.

Rysunki złożeniowe i zespołowe.

# Metody dydaktyczne

Wykład: wykład informacyjny, prezentacja multimedialna, metoda problemowa. Laboratorium komputerowe: metoda problemowa, metoda projektów.

### **Literatura**

Podstawowa

1. Dobrzański T., Rysunek techniczny maszynowy. WNT, Warszawa 2013.

2. Bajkowski J., Podstawy zapisu konstrukcji. Oficyna Wydawnicza Politechniki Warszawskiej, Warszawa 2011.

3. Pikoń A., AutoCAD 2018 PL: Pierwsze kroki. Helion, Gliwice 2017.

Uzupełniająca

- 1. Burcan J., Podstawy rysunku technicznego. WNT, Warszawa 2010.
- 2. Pikoń A., AutoCAD 2018 PL. Helion, Gliwice 2018.
- 3. Chang K.-H., Product Design Modeling using CAD/CAE. Elsevier, 2014.

## Bilans nakładu pracy przeciętnego studenta

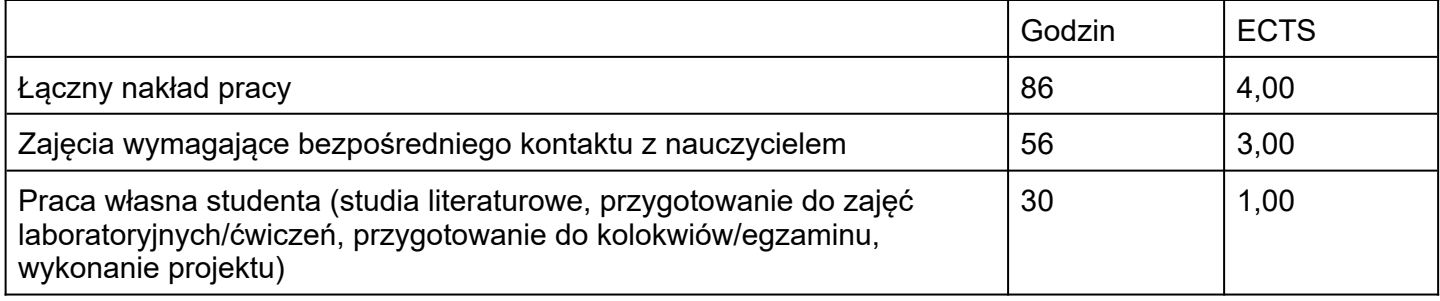